Зарегистрировано " // " Шеесрее 201 1 г.<br>Государственный регистрационный номер

 $1.01.54802.5.0010$ 

PO ФСФР России в ВКР

(указывается наименование дегистрирующего органа) V.o. Lynobencereau **PP POILORE** Gunut: O'LOHINAH uara perucipispysonic ro opraua)

## РЕШЕНИЕ О ДОПОЛНИТЕЛЬНОМ ВЫЛУСКЕ ЦЕННЫХ БУМАГ

Открытое акционерное общество СНеток

обыкновенные именные бездокументарные акиши номинальной стоимостью 1 (один) рубль каждая в количестве 50 766 219 (пятьдесят миллионов семьсот шестьдесят шесть тысяч двести девятнадиать) штук, способ размешения - закрытая подписка.

Утверждено решением Советом директоров ОАО "Исток", принятым 10 октября 2011 г. Протокол от 10 октября 2011 г., № б/н

на основании решения об увеличении уставного капитала ОАО "Исток" путем размещения дополнительных акций, принятого внеочередным общим собранием акционеров ОАО "Исток" 06 октября 2011 г., Протокол от 06 октября 2011 г., № 5/н.

Место нахождения эмитента: 618703, Пермский край, г. Добрянка, пгт. Полазна, ул. Нефтяников, д.3

5914 Семериков С.В.

Контактные телефоны с указанием междугороднего кода: 8 (34265) 7-59-27

Генеральный директор

Дата 10.10.2011 г.

1. Вид. категория (тип) ценных бумаг: акции именные Категория акций: обыкновенные Ценные бумаги не являются конвертируемыми

2. Форма ценных бумаг: бездокументарные

3. Указание на обязательное централизованное хранение Обязательное централизованное хранение не предусмотрено.

4. Номинальная стоимость каждой ценной бумаги выпуска (дополнительного выпуска) (руб.) Ì

5. Количество ценных бумаг выпуска (дополнительного выпуска) (штук):  $50766219$ 

6. Общее количество ценных бумаг данного выпуска, размещенных ранее (штук): 43 351 781

7. Права владельца каждой ценной бумаги выпуска (дополнительного выпуска):

7.1. Для обыкновенных акций указываются точные положения устава акционерного общества о правах, предоставляемых акционерам обыкновенными акциями: о праве на получение объявленных дивидендов, о праве на участие в общем собрании акционеров с правом голоса по всем вопросам его компетенции, о праве на получение части имущества акционерного общества в случае его ликвидации, 6.1. Акционер имеет право:

- участвовать в управлении делами Общества, в том числе участвовать в Общих собраниях лично или через представителя, избирать и быть избранным на выборные должности в Обществе; - передавать все или часть прав, предоставляемых акцией, своему представителю (представителям) на основании доверенности;

- предлагать вопросы для внесения в повестку дни годового собрания в случаях и в порядке, предусмотренных действующим законодательством Российской Федерации и настоящим Уставом; - получать информацию о деятельности Общества и знакомиться с бухгалтерскими и иными документами в установленном действующим законодательством Российской Федерации и настоящим Уставом порядке;

- получать пропорционально количеству имеющихся у него акций долю прибыли (дивиденды). подлежащую распределению среди акционеров:

- получать в случае ликвидации Общества часть имущества (или его денежный эквивалент) пропорционально количеству принадлежащих ему акций;

- требовать и получать копии (выписки) протоколов и решений Общего собрания акционеров, а также копии решений других органов управления Общества в порядке, предусмотренном действующим законодательством Российской Федерации.

6.2. Акционеры могут иметь другие права, предоставляемые действующим законодательством Российской Федерации.

Уставом не предусмотрено ограничение максимального числа голосов, принадлежащих одному акционеру.

7.2. Не указывается для данного вида цепных бумаг.

7.3. Не указывается для данного вида ценных бумаг.

7.4. Не указывается для данного вида ценных бумаг.

7.5. Не указывается для данного вида ценных бумаг.

8. Условия и порялок размешения пенных бумаг выпуска (дополнительного выпуска):

8.1 Способ размешения ценных бумаг Закрытая подписка

Круг потенциальных приобретателей ценных бумаг (также может указываться количество ценных бумаг, размешаемых каждому из указанных лиц); Круг потенциальных приобретателей ценных бумаг; акционеры акционерного общества "Исток" по состоянию на дату составления списка лиц (08 сентября 2011 г.), имеющих право на участие во внеочередном общем собрании акционеров открытого акционерного общества "Исток".

## 8.2 Срок размещения ценных бумаг:

Порядок определения даты начала размешения: Дата начала размещения ценных бумаг - следующий рабочий день, с момента получения Обществом от регистрирующего органа уведомления о государственной регистрации дополнительного выпуска ценных бумаг посредством почтовой связи или вручения под роспись

Порядок определения даты окончания размещения: датой окончания размещения дополнительных акинй выпуска является дата размешения последней акини выпуска, но не позднее одного года с даты государственной регистрации данного дополнительного выпуска ценных бумаг.

Срок размещения ценных бумаг указанием на даты раскрытия какой-либо информации о выпуске ценных бумаг не определяется.

## - 8.3 Порядок размещения ценных бумаг

Порядок и условия заключения гражданско-правовых договоров (порядок и условия подачи и удовлетворения заявок) в ходе размещения ценных бумаг: Размещение ценных бумаг данного дополнительного выпуска производится на основании гражданско-правового договора (договора куплипродажи и/или мены), составленного в простой письменной форме путем составления одного документа, подписанного сторонами.

После получения эмитентом уведомления регистрирующего органа о регистрации дополнительного выпуска ценных бумаг эмитент в течении одного рабочего дня, передает лицам указанным в п. 8.1. следующие документы, заверенные настоящего решения посредством курьерской доставки эмитентом:

- копию решения о дополнительном выпуске обыкновенных именных акций;

- копию уведомления о государственной регистрации дополнительного выпуска обыкновенных именных акций:

- два экземпляра подписанного со стороны эмитента договора.

После рассмотрения договора лиша указанные в п. 8.1. настоящего решения обязаны передать эмитенту подписанный уполномоченным лицом один экземпляр договора посредством курьерской доставки по адресу: Пермский край, Добрянский район, пгт. Полазна, ул. Нефтяников, д.3

После государственной регистрации настоящего дополнительного выпуска ценных бумаг, акции зачисляются на эмиссионный счет эмитента.

После оплаты акций выпуска участником закрытой подписки эмитент составляет передаточное распоряжение являющееся основанием для внесения приходной записи по лицевому счету первого приобретателя и передает лицу, ответственному за ведение реестра владельцев именных ценных бумаг эмитента.

Передаточное распоряжение, являющееся основанием для внесения приходной записи по лицевому счету первого приобретателя, передается лицу, ответственному за ведение реестра владельцев именных ценных бумаг эмитента не позднее последнего дня срока размещения ценных бумаг, установленного настоящим решением о выпуске ценных бумаг, но не ранее оплаты соответствующих ценных бумаг.

При размещении ценных бумаг преимущественное право приобретения ценных бумаг не предоставляется.

Пенные бумаги не размещаются посредством подписки путем проведения торгов.

Размещение ценных бумаг эмитентом с привлечением профессиональных участников рынка ценных бумаг, оказывающих эмитенту услуги по размешению иенных бумаг не осуществляется.

Одновременно с размещением ценных бумаг предложить к приобретению, в том числе за пределами Российской Федерации посредством размещения соответствующих иностранных ценных бумаг. ранее размещенные (находящиеся в обращении) ценные бумаги эмитента того же вида, категории (типа) не планируется. Акции, ценные бумаги, конвертируемые в акции, и опционы эмитента акционерным обществом путем закрытой подписки только среди всех акционеров с предоставлением указанным акционерам возможности приобретения целого числа размещаемых ценных бумаг, пропорционального количеству принадлежащих им акций соответствующей категории (типа) не размещаются.

Ценные бумаги размещаются посредством закрытой подписки только среди акционеров акционерного общества - эмитента с предоставлением им возможности приобретения определенного (ограниченного) количества размещаемых ценных бумаг

Максимальное количество ценных бумаг, которое может быть приобретено каждым акционером, или порядок его определения (штук):

Муниципальное образование Полазненское городское поселение в лице Муниципального учреждения Администрация Полазненского городского поселения" -24 875 005 штук. Общество с ограниченной ответственностью «Исток» - 25 891 214 штук.

Эмитент в соответствии с Федеральным законом "О порядке осуществления иностранных инвестиций в хозяйственные общества, имеющие стратегическое значение для обеспечения обороны страны и безопасности государства" не является хозяйственным обществом, имеющим стратегическое значение для обеспечения обороны страны и безопасности государства

Заключение договоров, направленных на отчуждение ценных бумаг эмитента первым владельцам в ходе их размещения, не требует предварительного согласования указанных договоров в соответствии с Федеральным законом "О порядке осуществления иностранных инвестиций в хозяйственные общества, имеющие стратегическое значение для обеспечения обороны страны и безопасности государства

8.4. Цена (цены) или порядок определения цены размещения ценных бумаг:

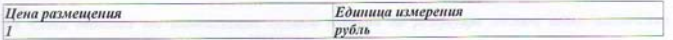

8.5. Порядок осуществления преимущественного права приобретения размешаемых ценных бумаг. При размещении ценных бумаг преимущественное право приобретения ценных бумаг не предоставляется.

8.6. Условия и порядок оплаты ценных бумаг:

Предусмотрена оплата денежными средствами.

Условия и порядок оплаты ценных бумаг: Дополнительные акции должны быть оплачены приобретателем путем перечисления денежных средств на расчетный счет Открытого акционерного общества "Исток"

Срок оплаты: Дополнительные акции должны быть оплачены приобретателем после заключения

договора, но не позднее 3 (трех) рабочих дней до даты окончания их размещения Наличная форма расчетов не предусмотрена.

Предусмотрена безналичная форма расчетов. Форма безналичных расчетов: расчеты платежными поручениями

Сведения о кредитной организации

Полное фирменное наименование: Открытое акционерное общество коммерческий банк "Уральский финансовый дом" (ОАО АКБ "Урал ФД")

Сокращенное фирменное наименование: ОАО АКБ "Урал ФД"

Место нахождения: 614990, г.Пермь, ул. Ленина, 64

Банковские реквизиты счетов, на которые должны перечисляться денежные средства, поступающие в оплату ценных бумаг: Номер расчетного счета: 407 028 108 0000 000 4691

Номер корреспондетского счета: 301 018 108 0000 0000 790

**БИК 045773790** 

**ИНН Получателя: 5914025695** 

Предусмотрена неденежная форма оплаты.

Перечень имущества: недвижимое имущество, расположенное в п. Полазна, г. Добрянка, Пермский край, а именно:

1. Сети канализации: назначение - инженерные сети, протяженность 1544,2 п.м., лит.2 - лотки горизонтальные (L=325,5 м.); лит.3 - горизонтальные песколовки (S3=36,6 кв.м.); лит. 4,5,6,7 двухъярусные канализационные отстойники (Sy=254,4 кв.м.); лит.8 - отстойники канализационные вторичные вертикальные (S3=135,8 кв.м.); лит. 9,10,11,12 - иловые площадки (S3=507,2 кв.м.); лит.13 песковая площадка (S3=85,4 кв.м.); лит. 14 - песковая площадка (S3=185,2 кв.м.);

2. Здание высоконагружаемых биофильтров: нежилое, 1-этажное (подземных этажей - Отм.-5600), общая площадь 758,2 кв.м.

3. Канализационная насосная станция - Первомайская: нежилое, 1-этажное (подземных этажей подвал), общая площадь 62,7 кв.м.

4. Канализационная насосная станция - Радужная: нежилое, 1-этажная (подземных этажей - отм.-2.350; отм.- 4.570), общая площадь 52,4 кв.м.

5. Канализационная насосная станция - Трактовая: нежилое, 1-этажное (подземных этажей отм.1.890; отм.5.580), общая площадь 62 кв.м.

6. Канализационная насосная станция - Промбаза: иежилое, 1-этажное (подземных этажей отм.2.330; отм.5.800), общая площадь 63.4 кв.м.

7. Канализационная насосная станиця - Профилакторий: нежилое, 1-этажное (подземных этажей подвал), общая площадь 40,6 кв.м.

8. Канализационная насосная станция - 1: нежилое, 1-этажное (подземных этажей - отм.2.270; отм. 5.540), общая плошадь 91 кв.м.

9. Канализационный напорный коллектор: назначение - инженерные сети; протяженность 6522,80  $12.36$ 

10. Сети водовода от водонасосных первого подъема до резервуара чистой воды: назначение шижеперные сети: протяженность 12751.90 п.м.

11. Сети водовода поселок Полазна - деревня Мохово: назначение - ипженерные сети; протяженность 9500,80 п.м.

12. Сети водовода поселка Полазна: назначение - инженерные сети; протяженность 55809,38 п.м.

13. Сети канализации поселка Полазна: назначение - инженерные сети; протяженность 40285,70 п.м. 14. Водопровод: нежилое, протяженность 466 м., инв.№ 14779

15. Водовод: нежилое, протяженность 455 м., футляр Dy=100, L-15,0,Г1-Г3 - Колодец водопроводный, Г-водоразборная колонка для обслуживания лит.Св, адрес: Пермский край, Добрянский район, Полазненское городское поселение, д. Ивановка, Условный номер: 59-59-05/018/2009-319.

16. Водопровод: пежилое, протяженность 2300 м., инв.№ 15082, адрес: Пермский край, Добрянский район, Полазненское городское поселение, д.Мохово, Условный номер: 59-59-05/005/2010-310.

Условия оплаты и документы, оформляемые при такой оплате: Документами, подтверждающими передачу указанного имушества, в качестве оплаты за дополнительные акций являются: акты

приема-передачи, свидетельства о государственной регистрации права собственности  $\overline{\boldsymbol{u}}$ недвижимое имущество.

Срок оплаты: Дополнительные акции должны быть оплачены приобретателем после заключения договора, но не позднее 3 (трех) рабочих дней до даты окончания их размещения

Сведения об оценщике (оценщиках), привлекаемом (привлеченном) для определения рыночной стоимости имущества, вносимого в оплату размешаемых ценных бумаг:

1. Ткачева Ксения Леонидовна, являющаяся членом некоммерческого партнерства "Сообщество специалистов-оценщиков". Местонахождение: 125315, г. Москва, Ленинградский проспект, д. 74А. регистрационный номер: 922, дата регистрации оценцика: 24.10.2007 г.

Ткачева К.Л. работает на основании трудового договора в ООО "Инвест-аудит".

полное фирменное наименование: общество с ограниченной ответственностью "Инвест-аудит"

сокращенное фирменное наименование: ООО "Инвест-аудит".

ОГРН 1025900528543. Местонахожление: 614000. г. Пермь, ул. Ленина, 50, офис 504.

2. Огородова Ольга Владимировна, являющаяся членом общероссийской общественной организации "Российское общество оценщиков". Местонахождение: г. Москва, 1-й Басманный переулок, д. 2А, оф. 5 пегистрационный номер: 004252, дата регистрации оценцика: 10.04.2008 г.

Огородова О.В. работает на основании трудового договора в ООО "Инвест-аудит".

полное фирменное наименование: общество с ограниченной ответственностью "Инвест-аудит"

сокращенное фирменное наименование: ООО "Инвест-аудит".

ОГРН 1025900528543. Местонахождение: 614000, г. Пермь, ул. Ленина, 50, офис 504

8.7. Доля, при неразмещении которой выпуск (дополнительный выпуск) ценных бумаг считается несостоявшимся, а также порядок возврата средств, переданных в оплату ценных бумаг выпуска (дополнительного выпуска), в случае признания его несостоявшимся.

Доля, при неразмещении которой выпуск (дополнительный выпуск) ценных бумаг считается несостоявшимся не установлена.

9. Условия погашения и выплаты доходов по облигациям: Ланный пункт применяется только для облигаций

10. Сведения о приобретении облигаций

Данный пункт применяется только для облигаций

11. Порядок раскрытия эмитентом информации о выпуске (дополнительном выпуске) ценных бумаг:

В соответствии с требованиям действующего законодательства Российской Федерации эмитент информацию не раскрывает..

Государственная регистрация выпуска (дополнительного выпуска) ценных бумаг регистрацией проспекта ценных бумаг не сопровождается.

Информация путем опубликования в периодическом печатном издании (изданиях) не раскрывается. Информация путем опубликования на странице в сети Интернет не раскрывается.

Эмитент и/или регистратор, осуществляющий ведение реестра владельцев именных ценных бумаг эмитента, по требованию заинтересованного лица обязан предоставить ему копию настоящего решения о выпуске (дополнительном выпуске) ценных бумаг за плату, не превышающую затраты на ее изготовление.

12. Сведения об обеспечении исполнения обязательств по облигациям выпуска (дополнительного выпуска):

Данный пункт применяется только для облигаций

13. Обязательство эмитента обеспечить права владельцев ценных бумаг при соблюдении ими

установленного законодательством Российской Федерации порядка осуществления этих прав: Эмитент обязуется обеспечить права владельцев ценных бумаг при соблюдении ими установленного законодательством Российской Федерации порядка осуществления этих прав

14. Обязательство лиц, предоставивших обеспечение по облигациям обеспечить исполнение обязательств эмитента перед владельцами облигаций в случае отказа эмитента от исполнения обязательств либо просрочки исполнения соответствующих обязательств по облигациям, в соответствии с условиями предоставляемого обеспечения. Данный пункт применяется только для облигаций

15. Иные сведения, предусмотренные Стандартами: нет

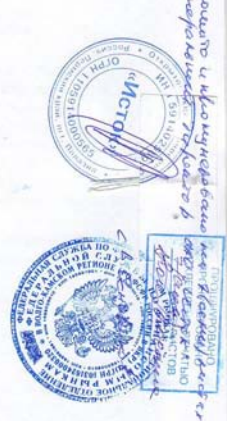